## Package 'occ'

October 14, 2022

<span id="page-0-0"></span>Type Package

Title Estimates PET Neuroreceptor Occupancies

Version 1.1

Date 2018-05-30

Author Joaquim Radua

Maintainer Joaquim Radua <jradua@fidmag.com>

Description Generic function for estimating positron emission tomography (PET) neuroreceptor occupancies from the total volumes of distribution of a set of regions of interest. Fittings methods include the simple 'reference region' and 'ordinary least squares' (sometimes known as occupancy plot) methods, as well as the more efficient 'restricted maximum likelihood estimation'.

License GPL-3

NeedsCompilation no Repository CRAN

Date/Publication 2018-05-30 20:09:51

### R topics documented:

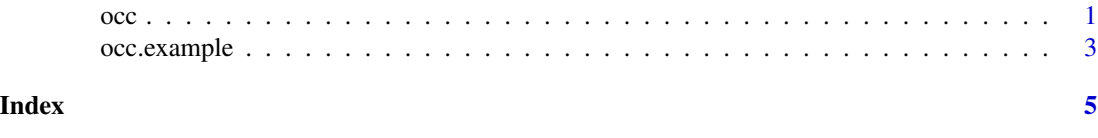

occ *Estimates PET neuroreceptor occupancies*

#### **Description**

This package provides a generic function for estimating positron emission tomography (PET) neuroreceptor occupancies from the total volumes of distribution (VT) of a set of regions of interest (ROI). Fittings methods include the simple 'reference region' ("ref") and 'ordinary least squares' ("ols", sometimes known as occupancy plot) methods, as well as the more efficient 'restricted maximum likelihood' estimation ("reml").

#### Usage

occ(VT, method = "reml")

#### Arguments

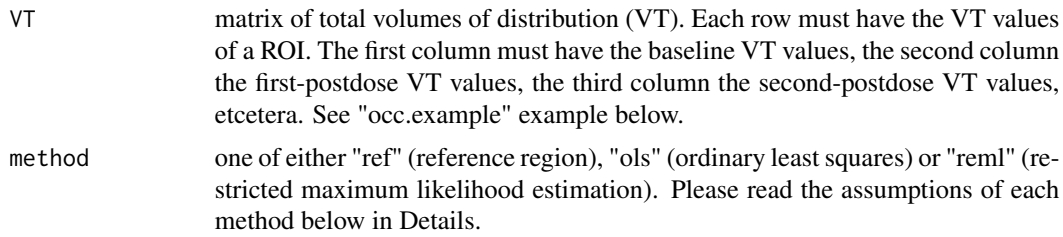

#### Details

Reference region ("ref") method assumes that: a) neuroreceptor occupancy is different in each ROI; b) non-displaceable volume of distribution (VND) is different in each scan; c) specific volumes of distribution (VS) are the same in all scans; d) VS of the first ROI is null; and e) all measurement errors are negligible. Note that assumptions d) and e) may be unrealistic in many cases.

Ordinary least squares ("ols") method assumes that: a) neuroreceptor occupancy is the same in all ROIs; b) VND is different in each postdose scan; c) baseline VND is equal to all postdose VND; d) VS are different in each postdose scan; e) baseline VS are equal to all postdose VS; f) measurement errors are different in each scan; and g) measurement error of baseline scan is null. Note that assumptions c) and e) may lead to multiple (i.e. mathematically impossible) baseline estimates in studies with more than one postdose scan. Also, note that assumption g) may be unrealistic in many cases.

Restricted likelihood estimation ("reml") method assumes that: a) neuroreceptor occupancy is the same in all ROIs; b) VND is the same in all scans; c) VS are the same in all scans; and d) measurement error is the same in all scans. This method is recommended above other methods because it has shown higher statistical efficiency.

#### Value

An object of class occ, basically a list including the following elements:

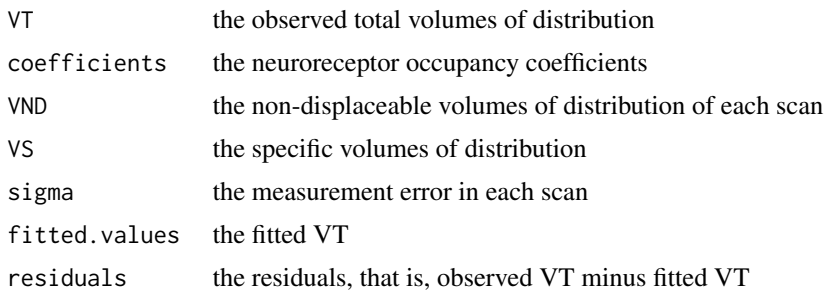

#### Author(s)

Joaquim Radua

#### <span id="page-2-0"></span>occ.example 3

#### References

Radua J, Bullich S, Lopez N and Catafau AM. Restricted maximum likelihood estimation of PET neuroreceptor occupancy in the absence of a reference region. Medical Physics 2011;38:2558.

Doi: 10.1118/1.3578606 ( http://dx.doi.org/10.1118/1.3578606 )

#### Examples

```
## Total volumes of distribution (VT) from a simulated PET study
## including a baseline scan, as well as two other scans after
## administration of a drug. Note that each row in the matrix
## represents a ROI, whilst each column represents a scan.
data(occ.example)
occ.example
# Baseline 1st postdose 2nd postdose
# Cerebellum 0.39 0.28 0.30
# Frontal cortex 0.72 0.35 0.47
# Occipital cortex 0.96 0.43 0.62
# Parietal cortex 0.75 0.34 0.50
# Temporal cortex 0.44 0.26 0.31
## Default REML fitting of these simulated data:
m = occ(occ.example)
print(m) # Prints the neuroreceptor occupancy coefficients
summary(m) # Also prints the non-displaceable volume of
           # distribution (VND), the specific volumes of
           # distribution (VS) and the measurement error
fitted(m) # Prints the fitted values
residuals(m) # Prints the residuals
plot(m) # Plots the estimated and observed volumes of
           # distribution
```
occ.example *Total volumes of distribution (VT) from a simulated PET study*

#### Description

Total volumes of distribution (VT) from a simulated PET study including a baseline scan, as well as two other scans after administration of a drug.

#### Usage

occ.example

#### Format

A matrix of total volumes of distribution (VT) with 5 rows (ROIs) and 3 columns (scans).

#### Examples

data(occ.example) occ.example

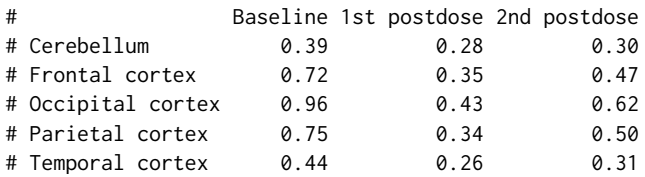

## Find the neuroreceptor occupancy in each scan:

```
summary(occ(occ.example))
```
## Plot the estimated and observed volumes of distribution:

plot(occ(occ.example))

# <span id="page-4-0"></span>Index

∗ PET occ, [1](#page-0-0) ∗ maximum likelihood estimation occ, [1](#page-0-0) ∗ neuroreceptor occupancy occ, [1](#page-0-0) ∗ neuroreceptor occ, [1](#page-0-0) ∗ occ.example occ.example, [3](#page-2-0) ∗ occupancy plot occ, [1](#page-0-0) ∗ occupancy occ, [1](#page-0-0) ∗ positron emission tomography occ, [1](#page-0-0) ∗ receptor occupancy occ, [1](#page-0-0) ∗ receptor occ, [1](#page-0-0) ∗ reference region occ, [1](#page-0-0) ∗ restricted maximum likelihood estimation occ, [1](#page-0-0) occ, [1](#page-0-0) occ.example, [3](#page-2-0) plot.occ *(*occ*)*, [1](#page-0-0) print.occ *(*occ*)*, [1](#page-0-0) print.summary.occ *(*occ*)*, [1](#page-0-0)

summary.occ *(*occ*)*, [1](#page-0-0)